**Darmstädter Str. 57 =0700/0 5 6 6 3 7 3 7 64720 Michelstadt eMail: Info@KM-EDV.de**

Konstantin Möser **Tel.+Fax : 0700/0 K M O E S E R**

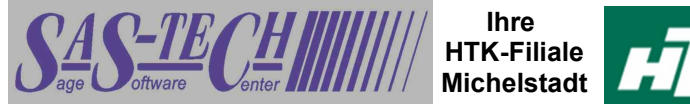

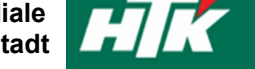

Stand 22.10.2009

# *CL-Adressen an Tobit übergeben*

### **Inhaltsverzeichnis**

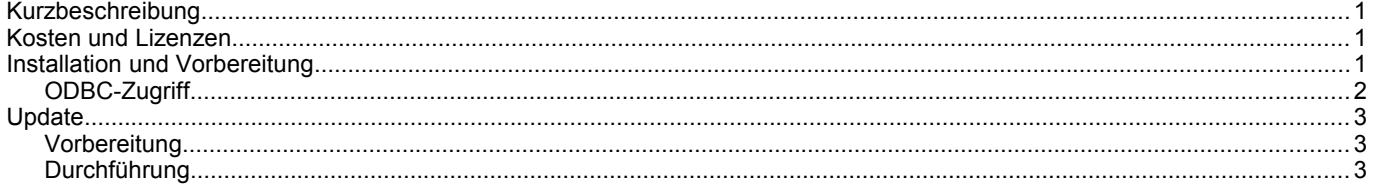

### <span id="page-0-2"></span>**Kurzbeschreibung**

Dieses Programm dient der Übergabe aller Kunden- und Lieferanten-Adressen an David von Tobit. Per ODBC-Zugriff werden die Adressen ausgelesen und im Import-Ordner von David im entsprechenden Format bereitgelegt.

Der Import erfolgt dann in zwei zuvor festgelegte Adress-Ordner. Vor dem Import werden diese Ordner zunächst geleert! Das Programm kann zeitgesteuert (z.B. über den Taskmanager) ausgeführt werden.

### <span id="page-0-1"></span>**Kosten und Lizenzen**

Das Programm wird zusätzlich zu den einmaligen Kosten pro Mandant auf den zugegriffen werden kann lizenziert.

Die einmaligen Kosten für den jeweils aktuellen Stand belaufen sich auf 150,-€ pro Sage-Installation (beliebig viele Plätze in einem Netzwerk). Für jeden Mandant innerhalb dieser Sage-Installation wird monatlich ein Wartungsvertrag von 5,-€ berechnet.

Die Berechnung des Wartungsvertrages erfolgt jeweils ab folgenden Monates bis zum Jahresende. Anschließend erfolgt die Berechnung jeweils für das komplette Kalenderjahr im Januar. Eine Teilzahlung ist nicht möglich. Laufzeit des Wartungsvertrages ist zunächst 12 Monate. Falls keine Kündigung bis 3 Monate vor Ablauf bei uns eingeht, verlängert er sich automatisch um jeweils weitere 12 Monate.

Im Preis der Wartung sind (solange keine größeren technische Änderungen durchgeführt werden müssen) die Updates enthalten.

Sollten besondere/zusätzlich Funktionen gewünscht werden, dann sind die entsprechenden Kosten von dem Anwender zu tragen, der die Programmierung wünscht. Nach Umsetzung wird diese Anpassung allen Anwendern im Rahmen des Wartungsvertrages kostenlos zur Verfügung gestellt.

Wird ein Mandant gewählt, der nicht Lizenziert ist, erscheint diese Meldung:

Während der Wartungslaufzeit kann bis zu 2mal im Jahr der Mandant getauscht werden, weil die<br>Mandantenbezeichnung sich ändert. Danach Mandantenbezeichnung sich ändert. erheben wir eine Bearbeitungsgebühr von 10€/Wechsel.

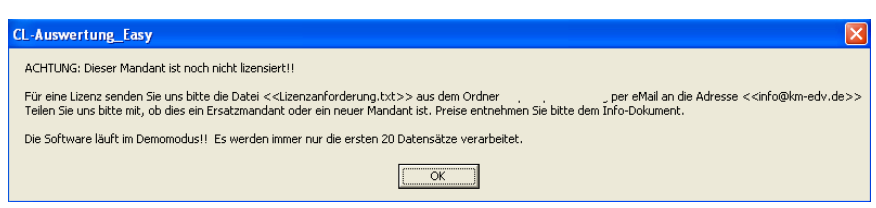

Demomandanten der Classic-Line sind immer verfügbar und müssen nicht lizenziert werden.

### <span id="page-0-0"></span>**Installation und Vorbereitung**

Kopieren Sie die EXE-Datei in einen beliebigen Ordner und erstellen entsprechende Verknüpfungen

Zur Konfiguration starten Sie das Programm bitte mit dem Parameter "Konfig"

CL-Adressen\_an\_Tobit Version: 1.00

Pfad zum Tobit-Import-Ordner 7 \lmport\ Pfad für Kunden-Archiv Pfad für Lieferantenn-Archiv

Wsrv01\david\archive\user\10008000\ad Wsrv01\david\archive\user\10008000\ad

und stellen dann die entsprechenden Pfade ein. **ACHTUNG**: Beim Import werden die Daten in den Pfaden der Kunden- und Lieferanten-Pfade gelöscht!!

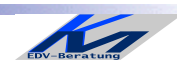

*KM – EDV-Beratung* Konstantin Möser **Tel.+Fax : 0700/0 K M O E S E R Darmstädter Str. 57 =0700/0 5 6 6 3 7 3 7 64720 Michelstadt eMail: Info@KM-EDV.de**

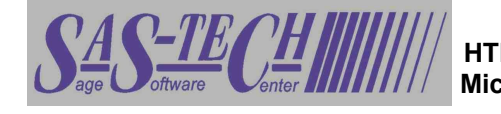

**Ihre HTK-Filiale** H **Michelstadt**

### <span id="page-1-0"></span>**ODBC-Zugriff**

Für die Programme ist ein eingerichteter ODBC-Zugriff auf die Classic-Line notwendig !!

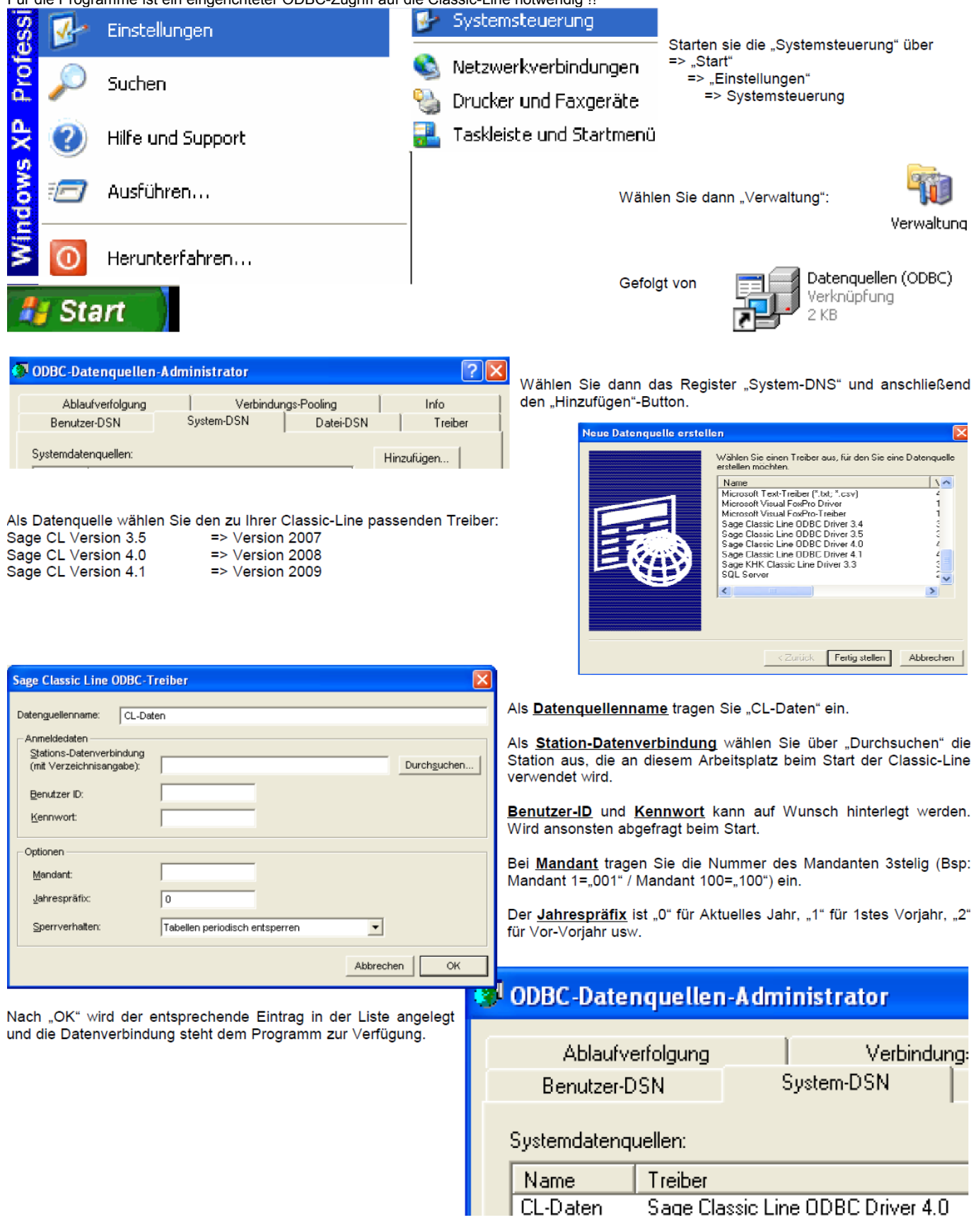

Legen Sie anschließend bei Bedarf noch eine 2te Datenquelle mit der Bezeichnung CL-Daten-2 an, falls die Auswertung auf einen anderen Mandanten zugreifen soll.

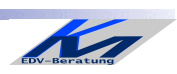

## *KM – EDV-Beratung*

Konstantin Möser **Tel.+Fax : 0700/0 K M O E S E R Darmstädter Str. 57 =0700/0 5 6 6 3 7 3 7 64720 Michelstadt eMail: Info@KM-EDV.de**

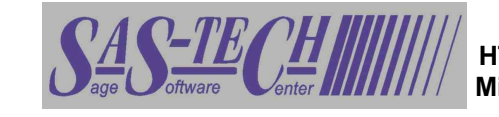

**Ihre HTK-Filiale Michelstadt**

## <span id="page-2-2"></span>**Update**

### <span id="page-2-1"></span>**Vorbereitung**

1 KB

Zur Aktualisierung der Software erhalten Sie zusätzlich das Programm "Internet-Update". Legen Sie das Programm in einen beliebigen Ordner (z.B. in den oben verwendeten Programmordner)

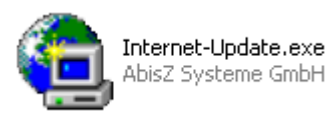

### Internet-Update.ini

Zusätzlich muss im gleichen Ordner die Datei "Internet-Update.ini" angelegt werden. Konfigurationseinstellungen

In der Datei muss (mind.) das Programm (inkl. Pfad und Endung) angegeben werden, welches zukünftig updatet werden soll. Sind weitere Programme von uns im Einsatz,

kann dies alles in einer Datei zusammengefasst werden.

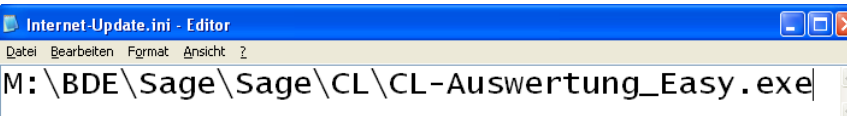

### <span id="page-2-0"></span>**Durchführung**

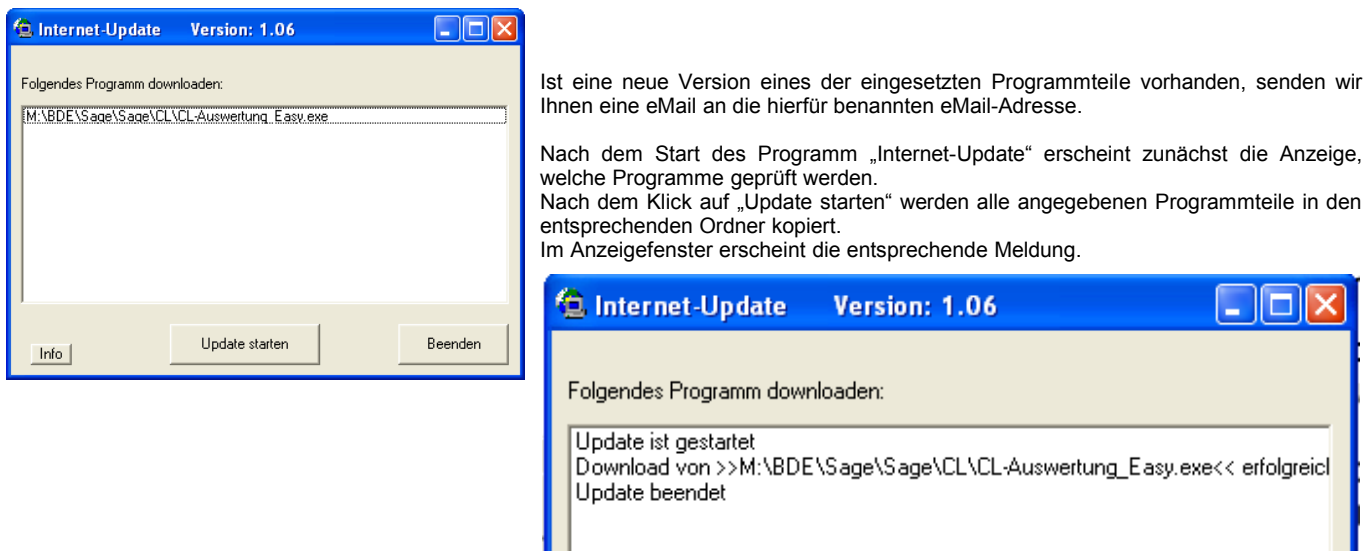

**ACHTUNG**: Zum Zeitpunkt des Updates müssen die entsprechenden Programmteile geschlossen sein. kein anderer Anwender darf also zu diesem Zeitpunkt mit dem Programm arbeiten. Das Update-Programm merkt dies nicht !!!

Bei jeder eMail geben wir daher die entsprechende Version des geänderten Programmes an. Bitte prüfen Sie nach einem Update, ob die Version des jeweiligen Moduls mind. die Versionsnummer (oder höher) hat, die in der eMail mitgeteilt wurde.

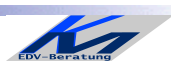